## **TUGAS AKHIR**

### **MAGANG BERSERTIFIKAT KAMPUS MERDEKA**

## **APLIKASI VISUALISASI DATA DALAM BUSINESS INTELLIGENCE**

### **BERBASIS ANDROID**

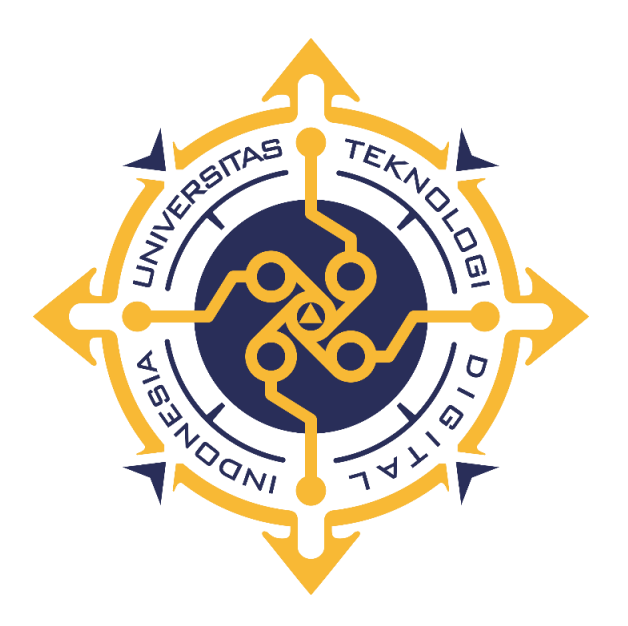

**MAY LINDA INDRIYANI**

**NIM : 203110047**

### **PROGRAM STUDI REKAYASA PERANGKAT LUNAK APLIKASI**

## **PROGRAM DIPLOMA TIGA**

## **FAKULTAS TEKNOLOGI INFORMASI**

## **UNIVERSITAS TEKNOLOGI DIGITAL INDONESIA**

## **YOGYAKARTA**

**2023**

i

me fons<br>py =><br>pog /avi*x*<br>dm, zz/q, am, zzyr/zz<br>Art Pevki

#### **TUGAS AKHIR**

#### MAGANG BERSERTIFIKAT KAMPUS MERDEKA

<span id="page-1-0"></span>APLIKASI VISUALISASI DATA DALAM BUSINESS INTELLIGEN

**BERBASIS ANDROID** 

Diajukan sebagai salah satu syarat untuk menyelesaikan studi

Program DiplomaTiga

Program Studi Rekayasa Perangkat Lunak Aplikasi

Fakultas Teknologi Informasi

Universitas Teknologi Digital Indonesia

Yogyakarta

Disusun Oleh

**MAY LINDA INDRIYANI** 

NIM: 203110047

PROGRAM STUDI REKAYASA PERANGKAT LUNAK APLIKASI

PROGRAM DIPLOMA TIGA

**FAKULTAS TEKNOLOGI INFORMASI** 

UNIVERSITAS TEKNOLOGI DIGITAL INDONESIA

YOGYAKARTA

2023

ii

#### HALAMAN PERETUJUAN

#### **TUGAS AKHIR**

<span id="page-2-0"></span>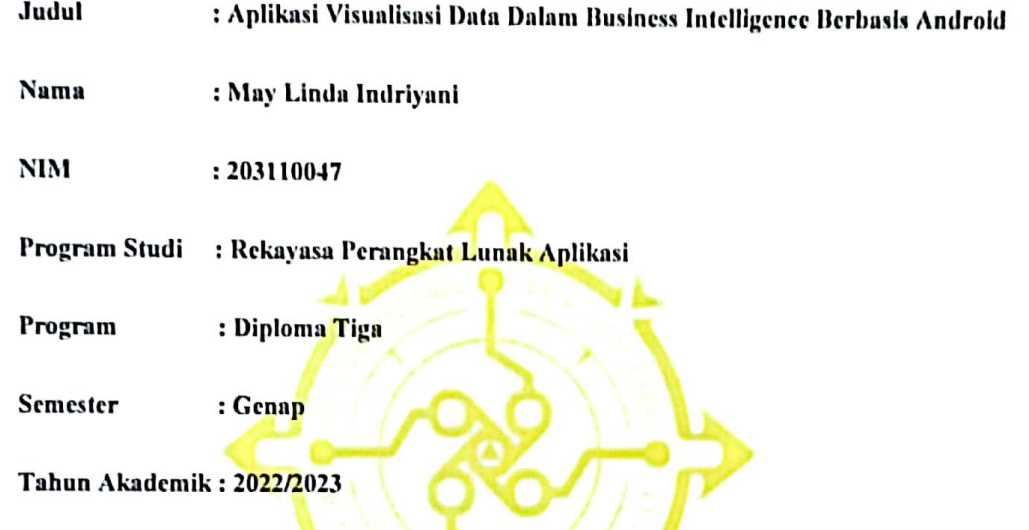

Telah diperiksa dan disetujui untuk diujikan di hadapan Dewan Penguji

Tugas Akhir

Yogyakarta, 02 Agustus 2023

Dosen Pembimbing,

Ir. Sudarmanto, M.T.

NIP: 19641112 199303 1 002

#### **HALAMAN PENGESAHAN**

#### **TUGAS AKHIR**

#### MAGANG BERSERTIFIKAT KAMPUS MERDEKA

## <span id="page-3-0"></span>APLIKASI VISUALISASI DATA DALAM BUSINESS INTELLIGENCE BERBASIS **ANDROID**

Telah dipertahankan di depan Dewan Penguji Proyek Akhir dan dinyatakan diterima untuk memenuhi sebagai persyaratan guna memperoleh

Gelar Ahli Madya Komputer

Program Studi Rekayasa Perangkat Lunak Aplikasi

Fakultas Teknologi Informasi

Universitas Teknologi Digital Indonesia

Yogyakarta

Yogyakarta, 02 Agustus 2023

Dewan Penguji

1. Edi Faizal, S.T., M.Cs. (Ketua)

2. Ir. Sudarmanto, M.T. (Sekertaris)

3. Edi Iskandar, S.T., M.Cs. (Anggota)

0512088201 0012116401 0514077501

**NIDN** 

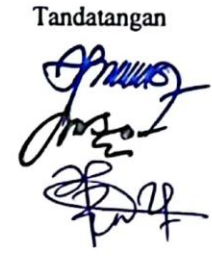

Mengetahui

Ketua Program Studi Rekayasa Perangkat Lunak Aplikasi

Fx. Henry Nugroho, S.T., M.Cs.

NIP: 198001212005011001

### PERNYATAAN KEASLIAN TUGAS AKHIR

<span id="page-4-0"></span>Dengan ini saya menyatakan bahwa naskah tugas akhir ini belum pernah diajukan untuk memperoleh gelah Ahli Madya Komputer di suatu Perguruan Tinggi, dan sepanjang pengetahuan saya tidak terdapat karya atau pendapat yang pernah ditulis atau diterbitkan oleh orang lain, kecuali yang secara sah diacu dalam naskah ini dan disebutkan dalam daftar Pustaka.

V

Yogyakarta, 02 Agustus 2023

Lisks

May Linda Indriyani

NIM: 203110047

#### **HALAMAN PERSEMBAHAN**

Alhamdulillah,puji syukur penulis panjatkan kepada Allah SWT, yang telah memberikan kesehatan, rahmat dan karunia-Nya, sehingga penulis diberikan kesempatan untuk menyelesaikan proyek akhir ini, sebagai syarat untuk mendapatkan gelar. Sholawat serta salam semoga tetap tercurahkan kepada Baginda Nabi Agung Muhammad SAW yang telah membawa kita dari zaman jahiliyah hingga menuju zaman hidayah seperti saat ini. Oleh karena itu, penulis ingin berterimakasih kepada :

- 1. Allah SWT yang telah melimpahkan Rahmat dan nikmat-Nya sehingga dapat menyelesaikan proyek akhir ini.
- 2. Keluarga, ibu, bapak,abang, dan adik yang telah memberikan doa dan dukungan sehingga dapat menyelesaikan proyek akhir ini
- 3. Diri sendiri yang telah berjuang keras sejauh ini.
- 4. Keluarga besar WAMIKA dan HIMARAKSI yang telah memberikan pelajaran, pengalaman, serta teman selama perkuliahan.
- 5. Teman-teman tim 1 magang dan semua pihak yang tidak dapat penulis sebut satu persatu yang telah membantu terselesaikannya proyek akhir ini.

## **HALAMAN MOTTO**

<span id="page-6-0"></span>*Dan bertawakallah kepada Allah. Cukuplah Allah sebagai pemelihara.*

(QS.Al-Ahzab:3)

*Hidup ini Bagai skripsi, banyak bab dan revisi yang harus dilewati. Tapi akan selalu berarkhir indah, bagi yang pantang menyerah.*

Alit Susanto

#### **KATA PENGANTAR**

<span id="page-7-0"></span>Segala puji Syukur kehadirat Allah SWT yang telah senantiasa melimpahkan rahmat, nikmat serta hidayah-Nya. Alhamdulillah, penulis menyampaikan puji Syukur atas kehadirat Allah SWT yang telah memberikan rahmat dan karunia-Nya, sehingga penulis diberikan kesempatan untuk menyelesaikan proyek akhir ini, sebagai syarat untuk mendapatkan gelar dengan proyek akhir berjudul "Aplikasi Visualiasi Data Dalam Business Intelligence Berbasis Android" dapat diselesaikan. Oleh karena itu penulis mengucapkan terimakasih kepada:

1. Bapak Ir. Totok Suprawoto, M.M., M.T., selaku Rektor Universitas Teknologi Digital Indonesia.

2. Bapak Fx. Henry Nugroho, S.T.,M.Cs. selaku Ketua Program Studi Rekayasa Perangkat Lunak Aplikasi, Universitas Teknologi Digital Indonesia.

3. Bapak Ir. Sudarmanto, M.T. selaku dosen pembimbing yang telah meluangkan waktunya untuk memberikan bimbingan selama pengerjaan proyek akhir.

4. Seluruh Dosen dan Staff Karyawan yang ada di lingkungan Universitas Teknologi Digital Indonesia yang telah memberikan ilmu yang bermanfaat selama penulis kuliah di Universitas Teknologi Digital Indonesia.

Penulis menyadari sepenuhnya bahwa proyek akhir ini masih jauh dari kesempurnaan. Penulis meminta maaf apabila terdapat kesalahan yang disengaja maupun tidak sengaja yang terdapat dalam proyek akhir ini. Maka dari itu, penulis menerima kritik dan saran yang membangun hasil lebih baik dimasa mendatang dan semoga proyek akhir ini dapat diambil manfaatnya. Aamiin

<span id="page-8-0"></span>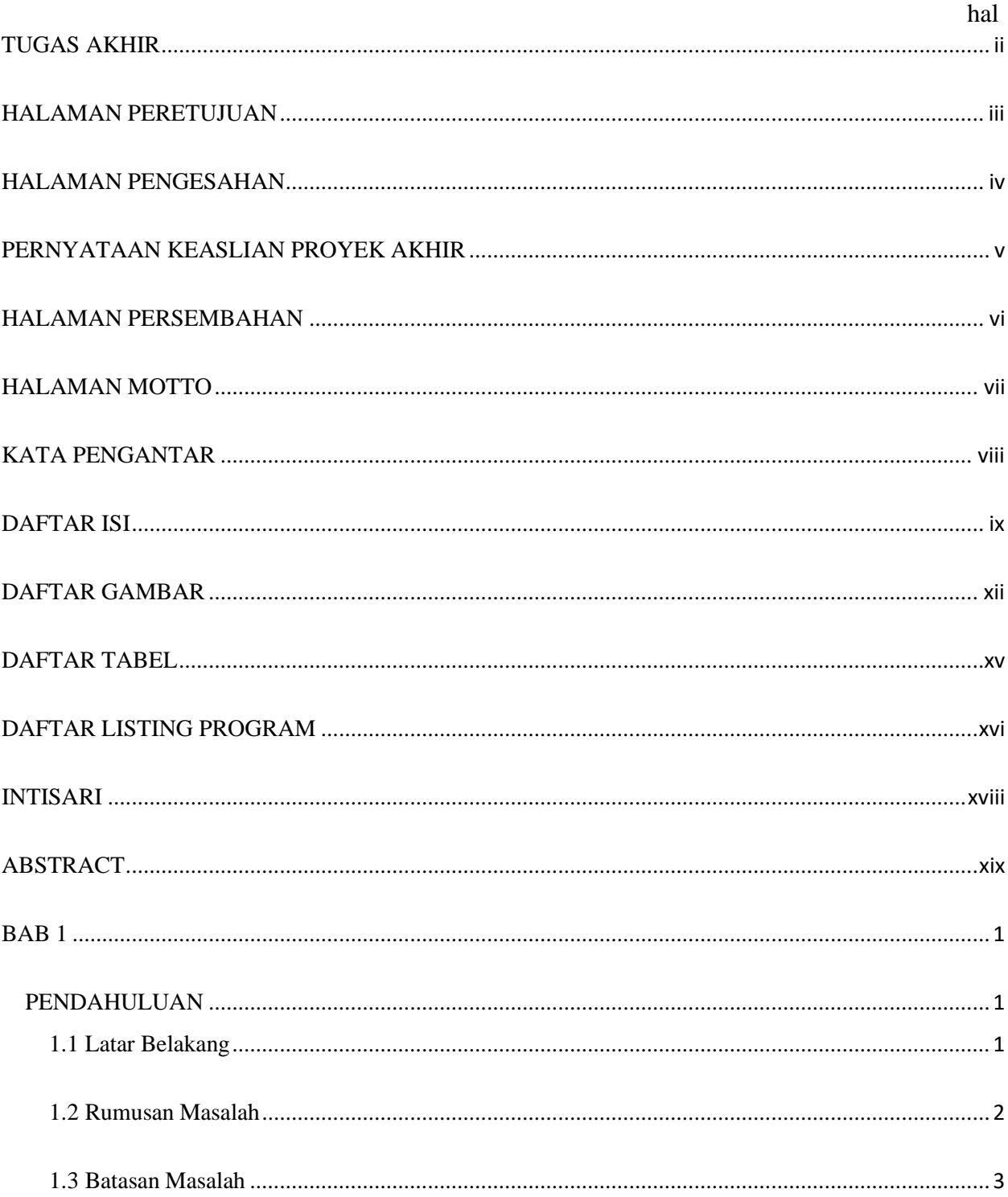

## **DAFTAR ISI**

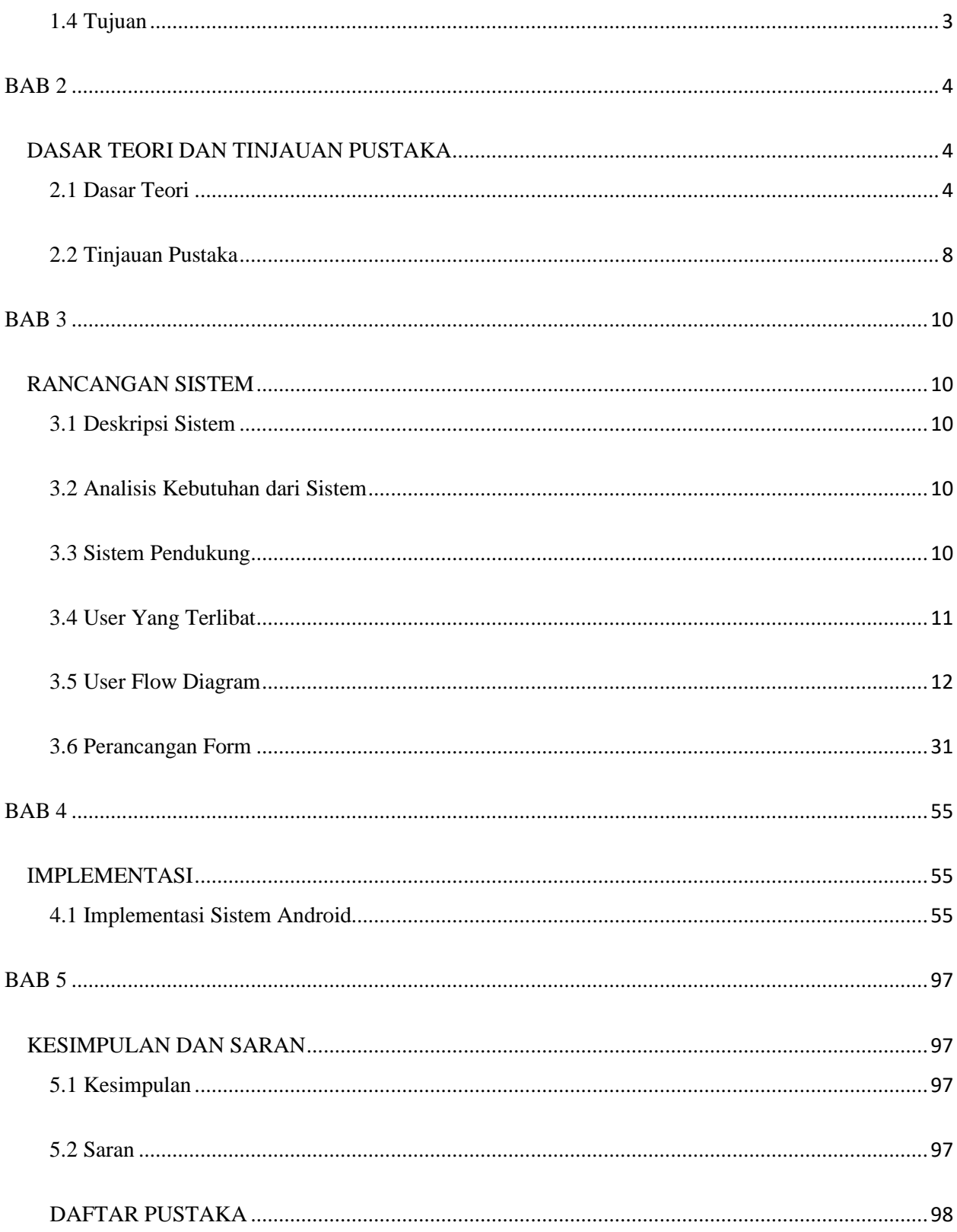

<span id="page-10-0"></span>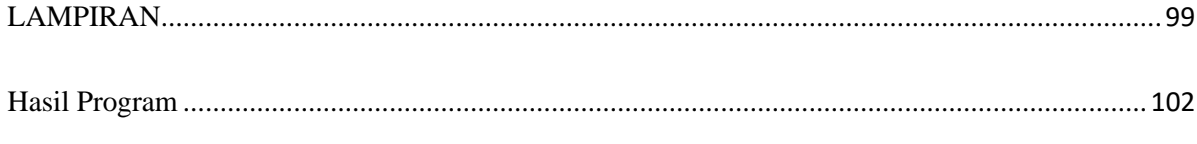

## **DAFTAR GAMBAR**

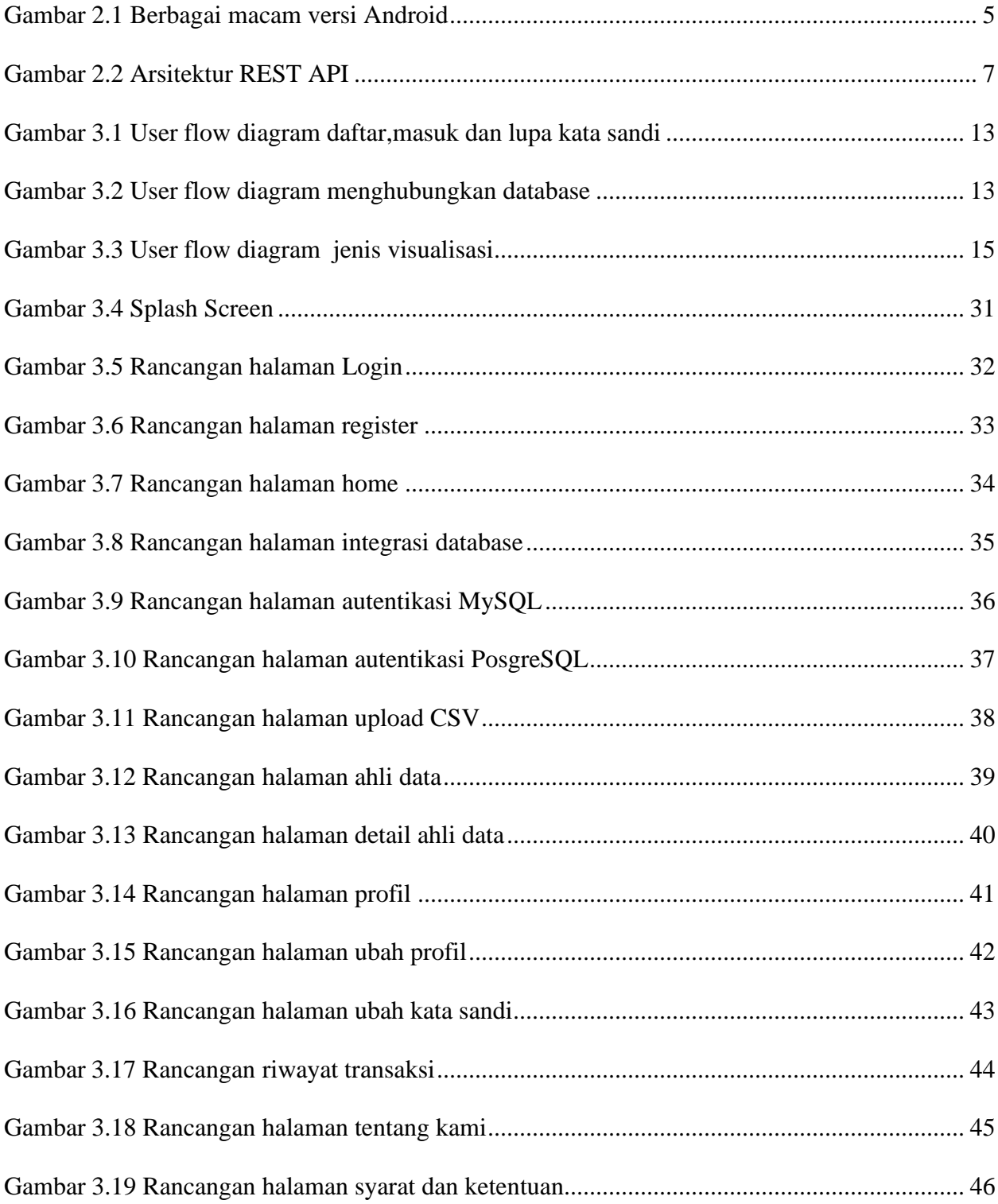

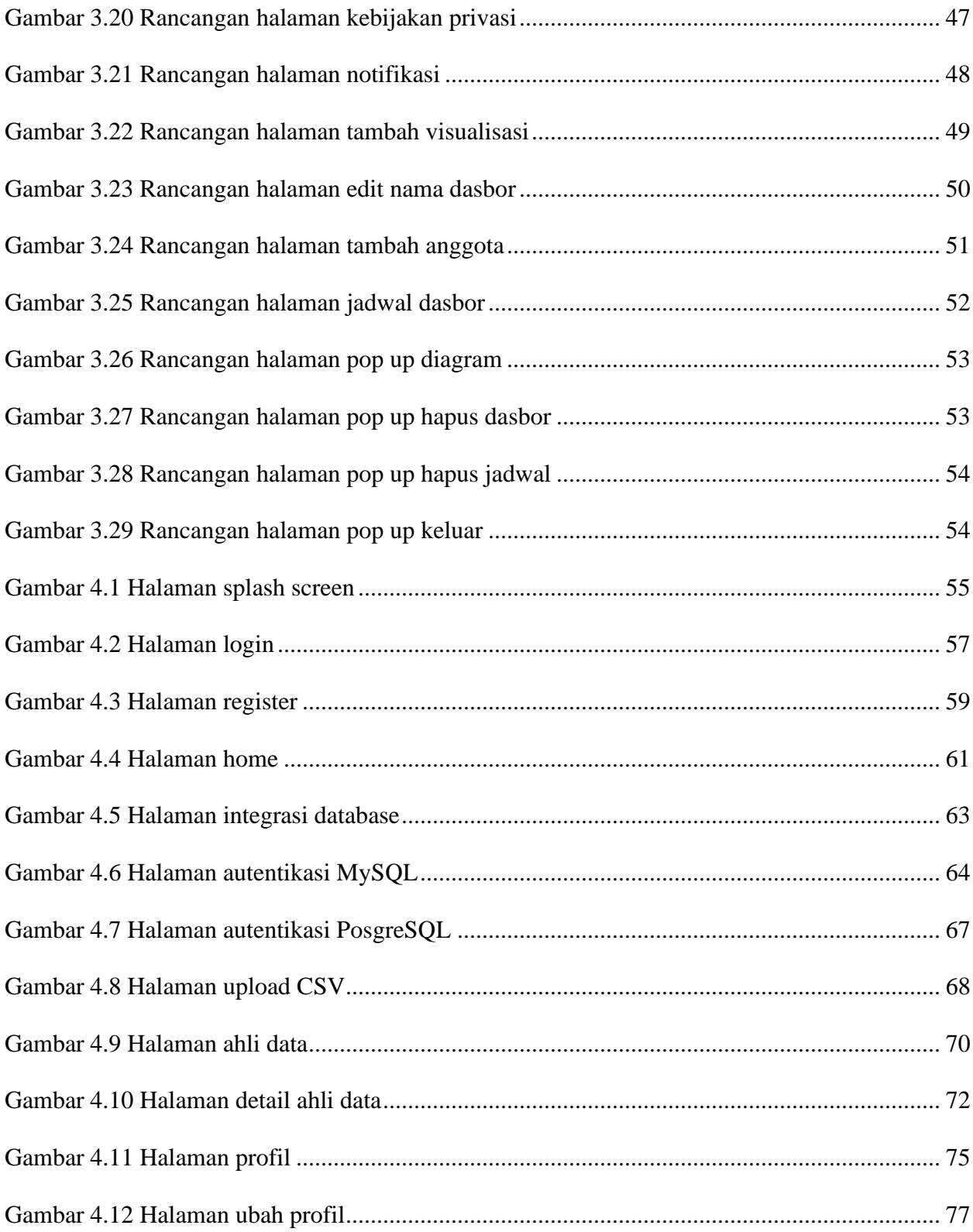

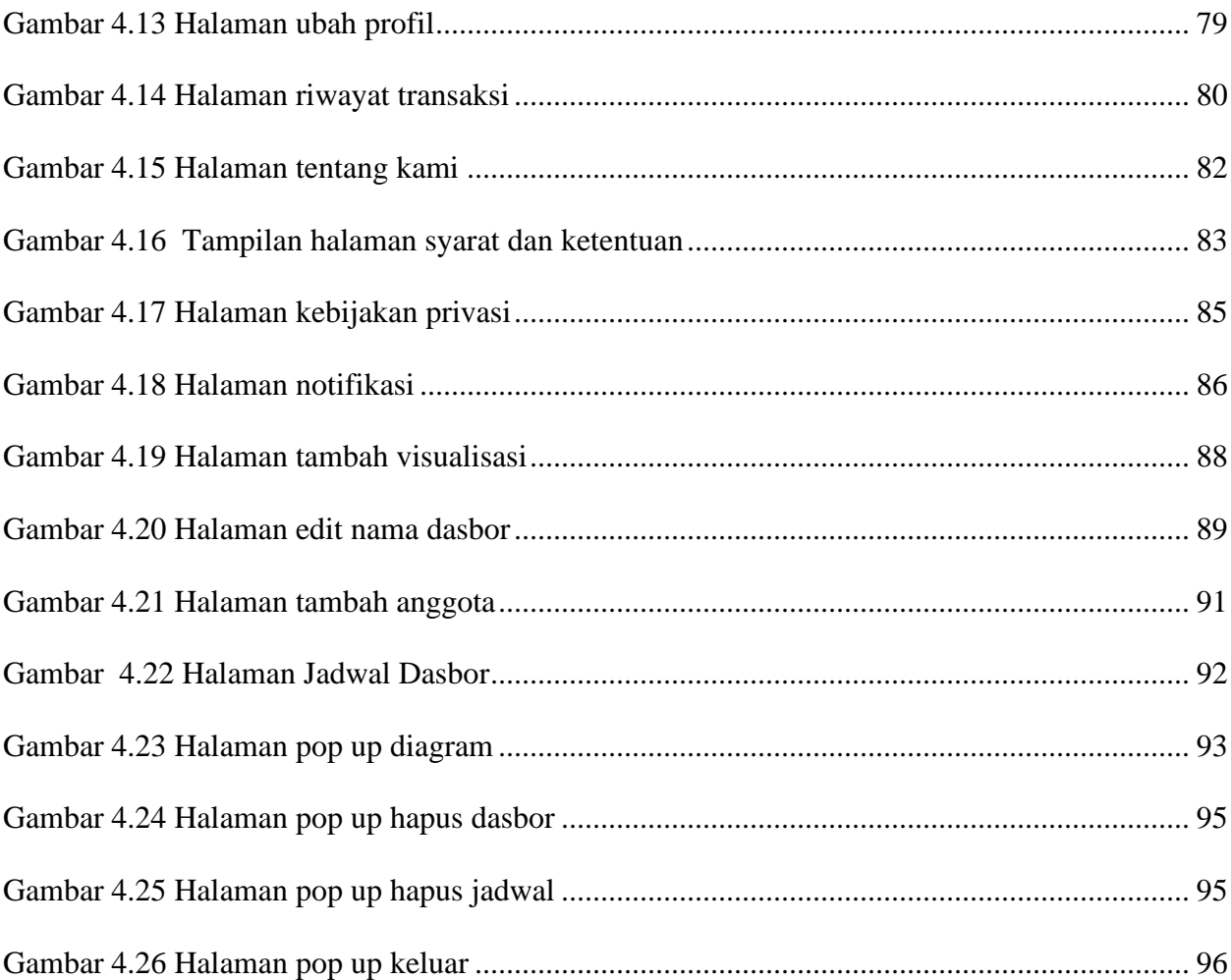

## **DAFTAR TABEL**

<span id="page-14-0"></span>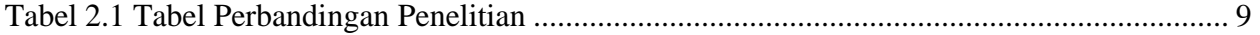

# **DAFTAR LISTING PROGRAM**

<span id="page-15-0"></span>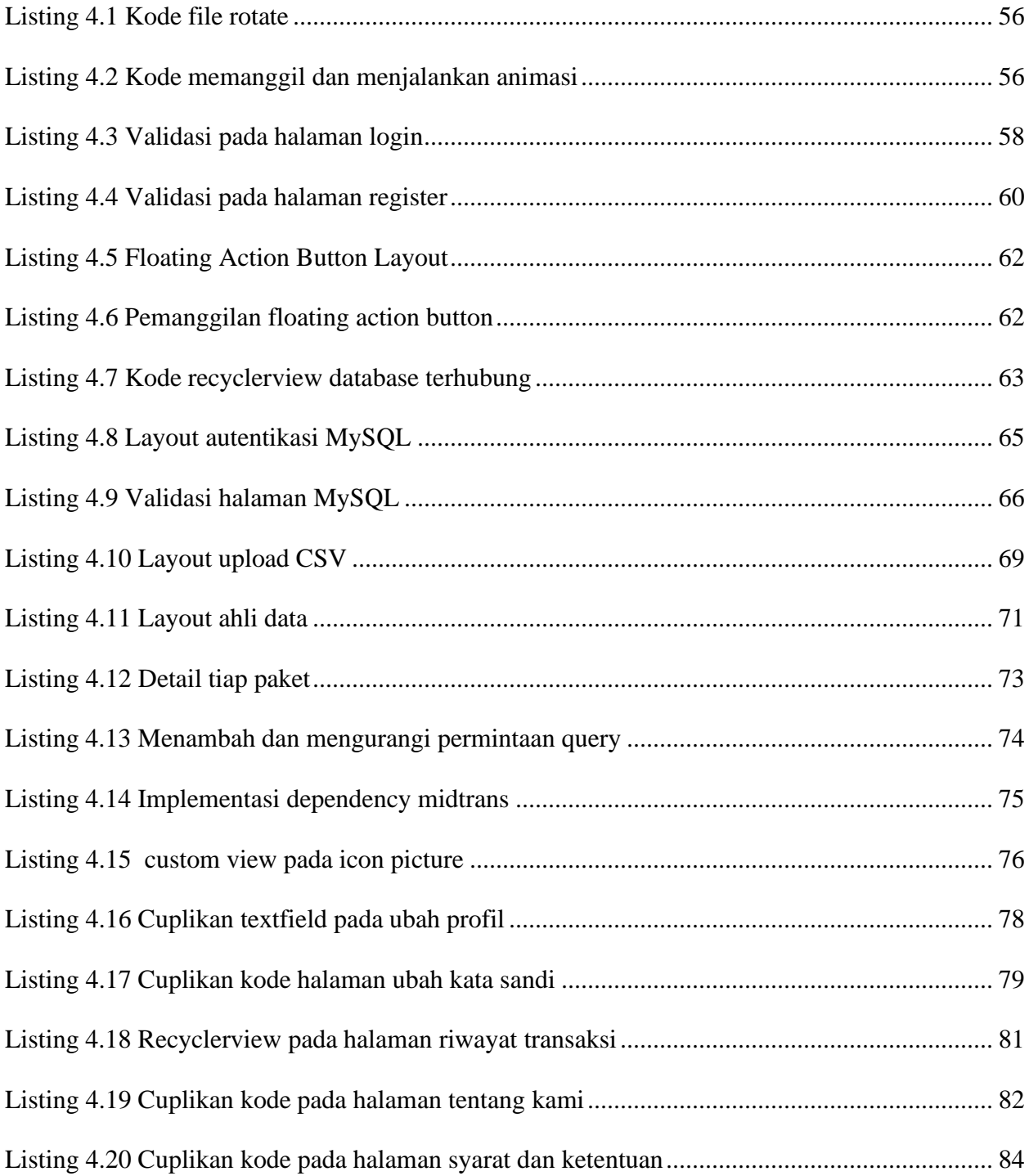

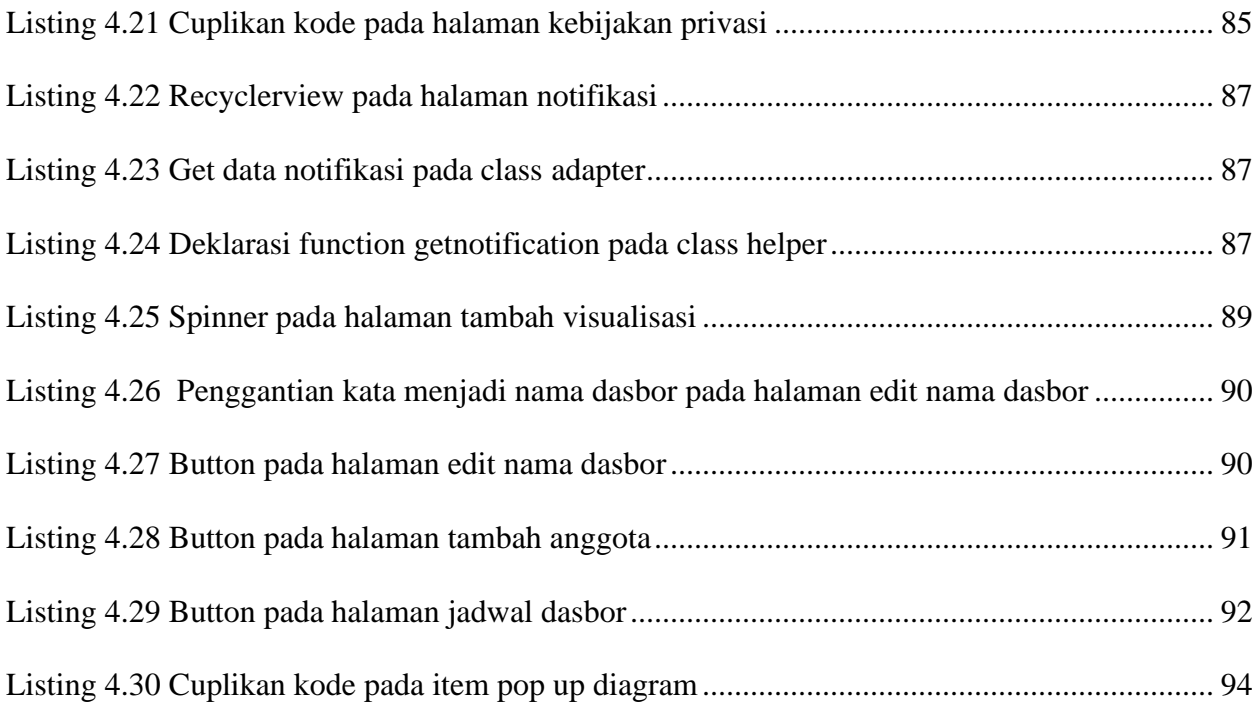

#### **INTISARI**

<span id="page-17-0"></span>Seiring perkembangan zaman, perkembangan bisnis pada era digital ini berkembang pesat. Dengan pesatnya perkembangan yang ada muncul tantangan dalam dunia bisnis. Saat ini data adalah suatu hal yang berharga, tak luput data dalam dunia bisnis. Untuk menghadapi tantangan dalam bisnis diperlukan pengambilan keputusan yang sesuai. Business Intelligence (BI) menjadi salah satu solusi akan kebutuhan pengolahan data, terutama dalam menganalisis data guna membantu pengambilan keputusan.

Pada penelitian ini**,** peneliti akan membuat aplikasi visualisasi data dengan BI berbasis Android. Aplikasi ini bertujuan untuk memungkinkan pengguna mengimpor data bisnis dari berbagai sumber, seperti MySQL,PosgreSQL dan CSV untuk diakses dan divisualisasikan data bisnis pengguna melalui perangkat mereka guna membantu pengambilan keputusan. Aplikasi ini dibangun menggunakan Android Studio dengan bahasa pemrograman Kotlin.

Diharapkan aplikasi dapat membantu pengguna dalam mengakses dan menganalisis data bisnis secara efektif dan efisien melalui perangkat mobile mereka. Dengan menggunakan aplikasi ini, pengambilan keputusan bisnis dapat didukung dengan informasi yang akurat dan terkini, sehingga membantu meningkatkan kinerja dan daya saing perusahaan.

**Kata kunci**: Android, Business Intelligence, Visualisasi.

#### **ABSTRACT**

<span id="page-18-0"></span>Along with the times, business development in this digital era is growing rapidly. With the rapid development that exists, challenges arise in the business world. Currently, data is a valuable thing, not spared data in the business world. To face challenges in business, appropriate decision making is needed. Business Intelligence (BI) is one solution to the need for data processing, especially in analyzing data to help make decisions.

In this study, researchers will create a data visualization application with Android-based BI. This application aims to allow users to import business data from various sources, such as MySQL, PosgreSQL and CSV to be accessed and visualized user business data through their devices to help make decisions. This application was built using Android Studio with the Kotlin programming language.

It is expected that the application can help users access and analyze business data effectively and efficiently through their mobile devices. By using this application, business decision-making can be supported with accurate and up-to-date information, thus helping to improve company performance and competitiveness.

**Keywords**: Android, Business Intelligence, Visualization.